# Anwendung der Ramanspektroskopie

Karsten Gorling Daniel Schmidt

# Inhaltsverzeichnis

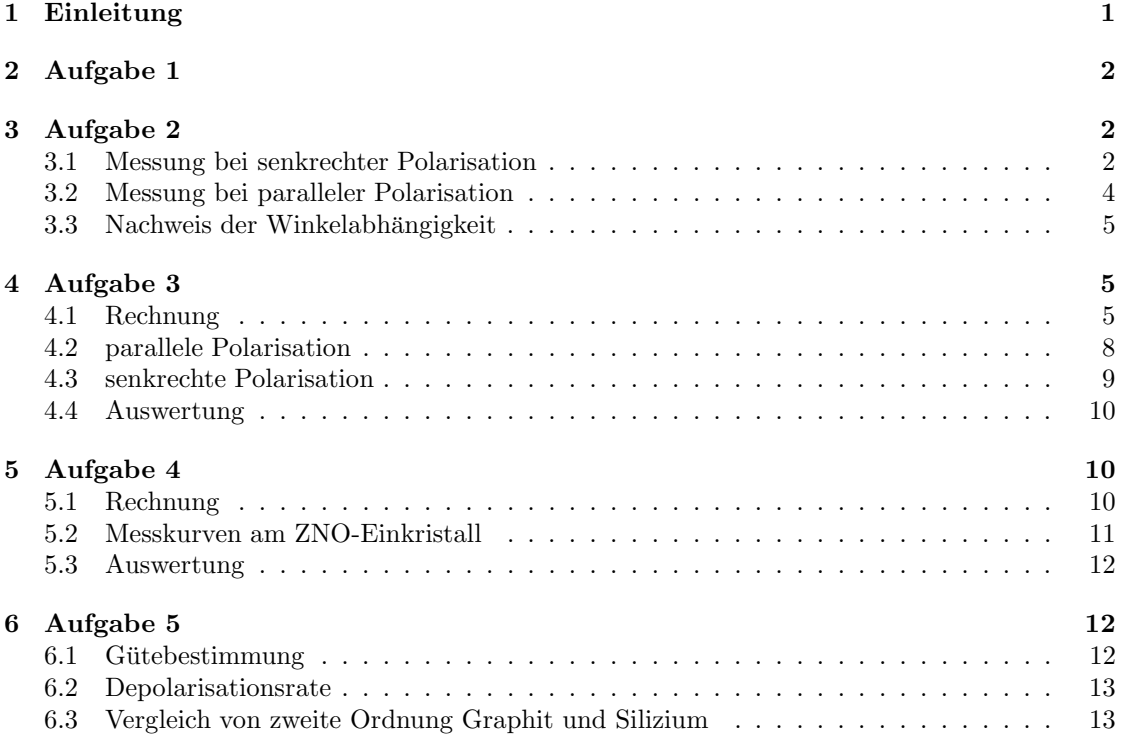

# 1 Einleitung

Bei der Ramanspektroskopie werden inelastische Streuprozesse genutzt. Dabei erhält das gestreute Photon die zusätzliche Energie eines Phonons der Gitterschwingung, der Stokesprozess, bzw. muss diese Abgeben, da ein Phonon erzeugt wird, der Antistokesprozess.

Aufgrund der Phonon-Photonwechselwirkung kann man Ramanstreuung dazu verwenden, um Symmetrieeigenschaften und die Reinheit von Festkörpern zu bestimmen.

Die Ramanstreuung im FP-Versuch wird in einer Ruckstreugeometrie realisiert. Dabei wird ¨ mit linear polarisierten Licht auf die Probe eingestrahlt. Das senkrecht zuruckgestreute Licht ¨ wird mittels eines Analysators die senkrecht bzw. parallel zum einfallenden Licht polarisierte Komponente untersucht. Das rückgestreute Licht wird mittels eines Gitters auf eine empfindliche CCD-Kamera gestreut, so dass eine Wellenzahlabhängige Auswertung möglich ist.

Beim Versuch stellte sich heraus, dass das einfallende Licht nicht, wie gefordert, linear Ebene polarisiert ist. Entsprechend bekamen zu unseren eigenen Messkurven das Material der Vorgängergruppen.

# 2 Aufgabe 1

Es wurde eine Messung an einen Silizium-Wafer durchgefuhrt, der in Richtung der [111]-Ebene ¨ geschnitten ist. Silizium hat einen ausgeprägten Ramanpeak bei 520cm<sup>-1</sup>. Dieser wurde von uns bei 527cm<sup>-1</sup> bestimmt. Das heisst, wir müssen alle Messung mit einen Offset von  $-7cm^{-1}$ versehen, also sieben Wellenzahlen abziehen. Der Offset ist bei allen weiteren Zahlenangaben zum Experiment bereits berücksichtigt.

## 3 Aufgabe 2

## 3.1 Messung bei senkrechter Polarisation

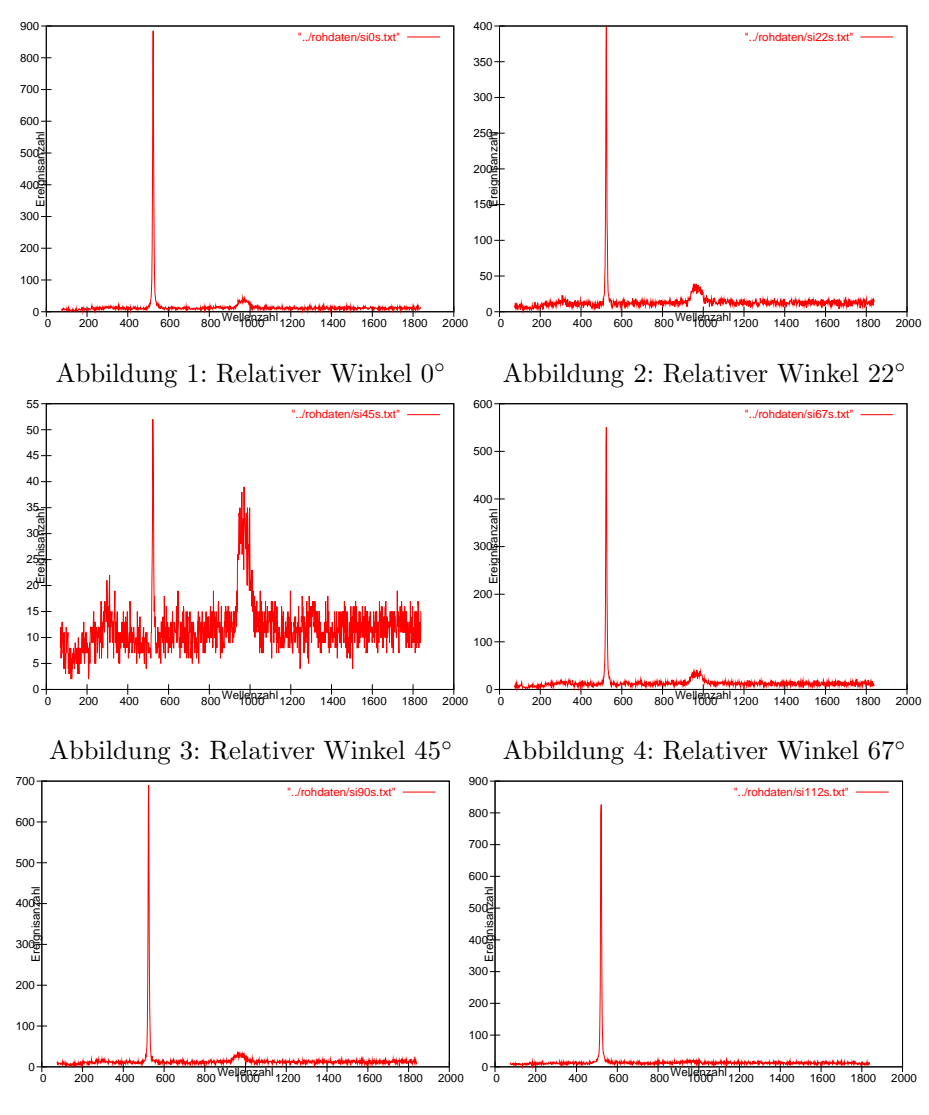

Abbildung 5: Relativer Winkel 90◦ Abbildung 6: Relativer Winkel 112◦ Abbildung 7: Silizium-Messung bei senkrechter Polarisation

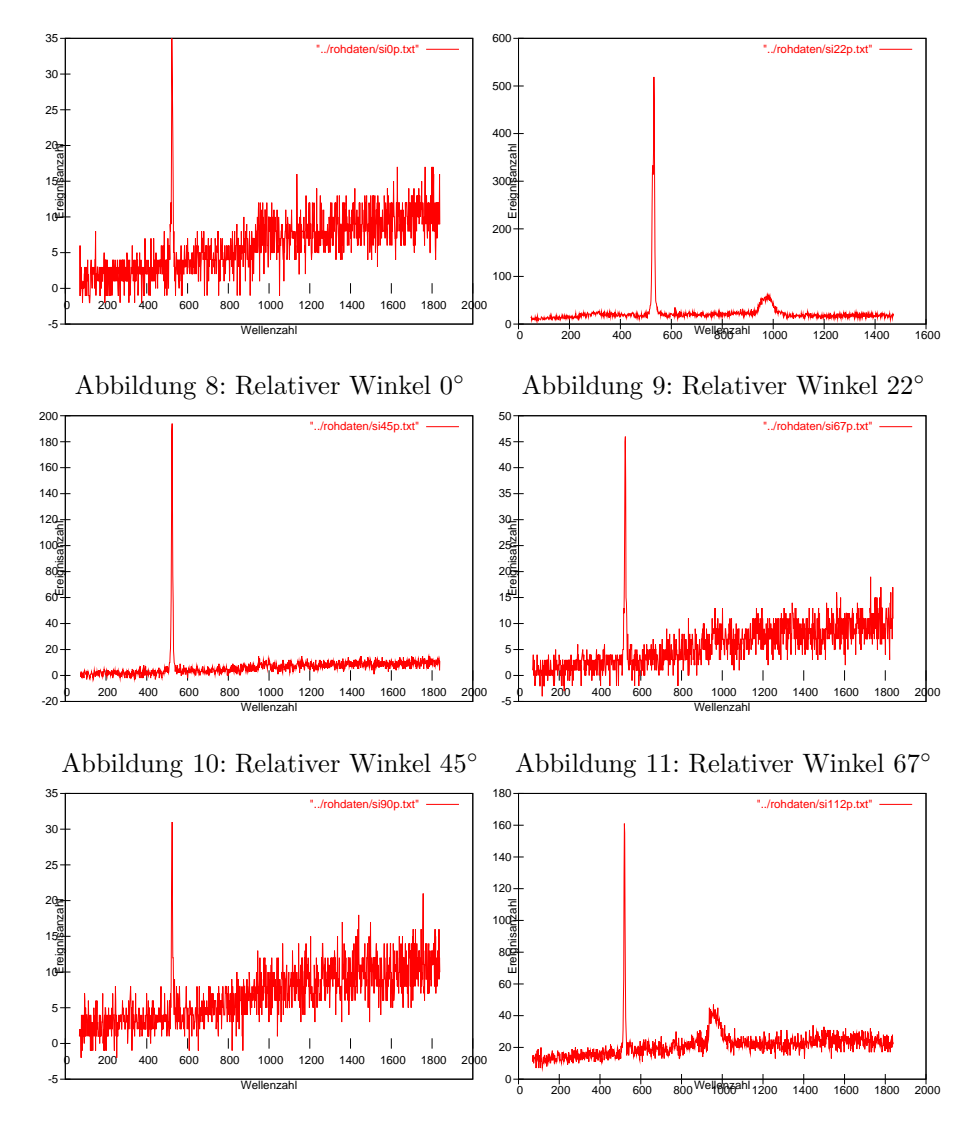

### 3.2 Messung bei paralleler Polarisation

Abbildung 12: Relativer Winkel 90◦ Abbildung 13: Relativer Winkel $112^\circ$ Abbildung 14: Silizium-Messung bei paralleler Polarisation

#### 3.3 Nachweis der Winkelabhängigkeit

Wertet man die Intensitäten der Maxima aus, so erhält man folgende Winkelabhängigkeit Eine

# Winkelabhängige Intensität des Peaks bei 520 cm^-1

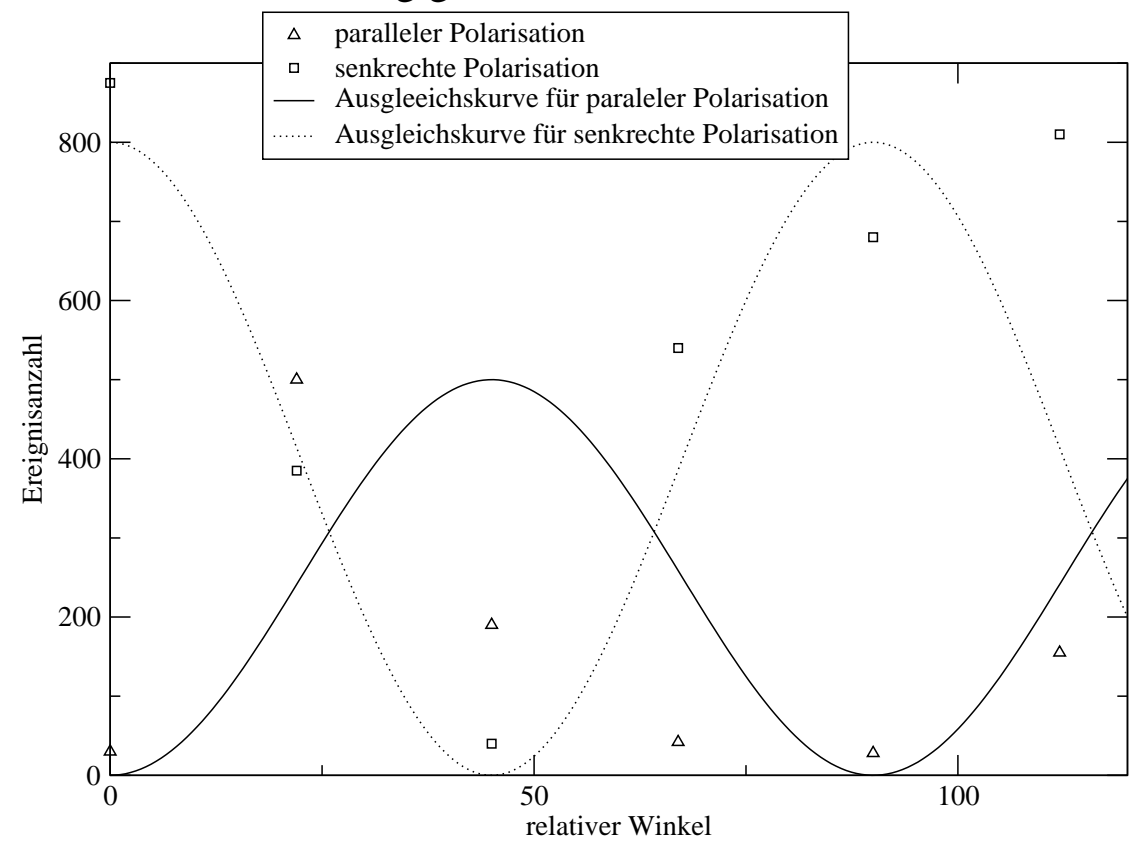

Abbildung 15: Auswahlregeln bei Silizium

Abhängigkeit von  $2\varphi$  lässt sich nur mit guten Willen erkennen. Dies hängt mit der oben beschriebenen mangelnden Polarisation des einfallenden Lichtes zusammen. Nimmt man die Abhängigkeit von  $2\varphi$  an, erkennt man, dass das Licht parallel zu einer der Hauptkristallachsen einfallen musste. Bei der Struktur um 900 - 1000 Wellenzahlen handelt es sich um 2. Ordnung Ramanstreuung.

# 4 Aufgabe 3

#### 4.1 Rechnung

Für GaN müssen die Auswahlregeln für kubisches, bzw. hexagonales GaN hergeleitet werden. Man erhält mit den gegebenen Ramantensoren:

parallel, hexagonal, z-Richtung

$$
I \propto |e_{s,\varphi} A_1 e_{i,p,\varphi}|^2 = \begin{vmatrix} (\cos(\varphi), \sin(\varphi), 0) \begin{pmatrix} a & 0 & 0 \\ 0 & a & 0 \\ 0 & 0 & b \end{pmatrix} \begin{pmatrix} \cos(\varphi) \\ \sin(\varphi) \\ 0 \end{pmatrix} \end{vmatrix}^2 = a^2
$$
  
\n
$$
I \propto |e_{s,\varphi} E_{1,x} e_{i,p,\varphi}|^2 = \begin{vmatrix} (\cos(\varphi), \sin(\varphi), 0) \begin{pmatrix} 0 & 0 & -c \\ 0 & 0 & 0 \\ -c & 0 & 0 \end{pmatrix} \begin{pmatrix} \cos(\varphi) \\ \sin(\varphi) \\ 0 \end{pmatrix} \end{vmatrix}^2 = 0
$$
  
\n
$$
I \propto |e_{s,\varphi} E_{1,y} e_{i,p,\varphi}|^2 = \begin{vmatrix} (\cos(\varphi), \sin(\varphi), 0) \begin{pmatrix} 0 & 0 & 0 \\ 0 & 0 & c \\ 0 & c & 0 \end{pmatrix} \begin{pmatrix} \cos(\varphi) \\ \sin(\varphi) \\ 0 \end{pmatrix} \end{vmatrix}^2 = 0
$$
  
\n
$$
I \propto |e_{s,\varphi} E_{2,1} e_{i,p,\varphi}|^2 = \begin{vmatrix} (\cos(\varphi), \sin(\varphi), 0) \begin{pmatrix} d & 0 & 0 \\ 0 & -d & 0 \\ 0 & 0 & 0 \end{pmatrix} \begin{pmatrix} \cos(\varphi) \\ \sin(\varphi) \\ 0 \end{pmatrix} \end{vmatrix}^2 = d^2 \cos^2(2\varphi)
$$
  
\n
$$
I \propto |e_{s,\varphi} E_{2,2} e_{i,p,\varphi}|^2 = \begin{vmatrix} (\cos(\varphi), \sin(\varphi), 0) \begin{pmatrix} 0 & d & 0 \\ d & 0 & 0 \\ 0 & 0 & 0 \end{pmatrix} \begin{pmatrix} \cos(\varphi) \\ \sin(\varphi) \\ 0 \end{pmatrix} \end{vmatrix}^2 = d^2 \sin^2(2\varphi)
$$

#### senkrecht, hexagonal, z-Richtung

$$
I \propto |e_{s,\varphi} A_1 e_{i,s,\varphi}|^2 = \begin{vmatrix} (\cos(\varphi), \sin(\varphi), 0) \begin{pmatrix} a & 0 & 0 \\ 0 & a & 0 \\ 0 & 0 & b \end{pmatrix} \begin{pmatrix} -\sin(\varphi) \\ \cos(\varphi) \\ 0 \end{pmatrix} \end{vmatrix}^2 = 0
$$
  
\n
$$
I \propto |e_{s,\varphi} E_{1,x} e_{i,s,\varphi}|^2 = \begin{vmatrix} (\cos(\varphi), \sin(\varphi), 0) \begin{pmatrix} 0 & 0 & -c \\ 0 & 0 & 0 \\ -c & 0 & 0 \end{pmatrix} \begin{pmatrix} -\sin(\varphi) \\ \cos(\varphi) \\ 0 \end{pmatrix} \end{pmatrix}^2 = 0
$$
  
\n
$$
I \propto |e_{s,\varphi} E_{1,y} e_{i,s,\varphi}|^2 = \begin{vmatrix} (\cos(\varphi), \sin(\varphi), 0) \begin{pmatrix} 0 & 0 & 0 \\ 0 & 0 & c \\ 0 & c & 0 \end{pmatrix} \begin{pmatrix} -\sin(\varphi) \\ \cos(\varphi) \\ 0 \end{pmatrix} \end{vmatrix}^2 = 0
$$
  
\n
$$
I \propto |e_{s,\varphi} E_{2,1} e_{i,s,\varphi}|^2 = \begin{vmatrix} (\cos(\varphi), \sin(\varphi), 0) \begin{pmatrix} d & 0 & 0 \\ 0 & -d & 0 \\ 0 & 0 & 0 \end{pmatrix} \begin{pmatrix} -\sin(\varphi) \\ \cos(\varphi) \\ 0 \end{pmatrix} \end{pmatrix}^2 = d^2 \sin^2(2\varphi)
$$
  
\n
$$
I \propto |e_{s,\varphi} E_{2,2} e_{i,s,\varphi}|^2 = \begin{vmatrix} (\cos(\varphi), \sin(\varphi), 0) \begin{pmatrix} 0 & d & 0 \\ d & 0 & 0 \\ 0 & 0 & 0 \end{pmatrix} \begin{pmatrix} -\sin(\varphi) \\ \cos(\varphi) \\ 0 \end{pmatrix} \end{pmatrix}^2 = d^2 \cos^2(2\varphi)
$$

parallel, hexagonal, x-Richtung

$$
|e_{y,z}A_1e_{y,z,p}|^2 = (b\cos^2\varphi + a\sin^2\varphi)^2
$$
  
\n
$$
|e_{y,z}E_{1,x}e_{e,z,p}|^2 = 0
$$
  
\n
$$
|e_{y,z}E_{1,y}e_{e,z,p}|^2 = c^2\sin^2(2\varphi)
$$
  
\n
$$
|e_{y,z}E_{2,1}e_{e,z,p}|^2 = d^2\sin^4\varphi
$$
  
\n
$$
|e_{y,z}E_{2,2}e_{e,z,p}|^2 = 0
$$

senkrecht,hexagonal, x-Richtung

$$
|e_{y,z}A_1e_{y,z,s}|^2 = (a-b)^2 \cos^2 \varphi \sin^2 \varphi
$$
  
\n
$$
|e_{y,z}E_{1,x}e_{e,z,s}|^2 = 0
$$
  
\n
$$
|e_{y,z}E_{1,y}e_{e,z,s}|^2 = c^2 \cos^2(2\varphi)
$$
  
\n
$$
|e_{y,z}E_{2,1}e_{e,z,s}|^2 = d^2 \sin^2 \varphi \cos^2 \varphi
$$
  
\n
$$
|e_{y,z}E_{2,2}e_{e,z,s}|^2 = 0
$$

parallel, hexagonal, y-Richtung

$$
|e_{x,y}A_1e_{x,z,p}|^2 = (b \cos^2 \varphi + a \sin^2 \varphi)^2
$$
  
\n
$$
|e_{x,y}E_{1,x}e_{x,z,p}|^2 = c^2 \sin^2(2\varphi)
$$
  
\n
$$
|e_{x,y}E_{1,y}e_{x,z,p}|^2 = 0
$$
  
\n
$$
|e_{x,y}E_{2,1}e_{x,z,p}|^2 = d^2 \sin^4 \varphi
$$
  
\n
$$
|e_{x,y}E_{2,2}e_{x,z,p}|^2 = 0
$$

senkrecht, hexagonal, y-Richtung

$$
|e_{x,y}A_1e_{x,z,s}|^2 = (b-a)^2 \sin^2 \varphi \cos^2 \varphi
$$
  
\n
$$
|e_{x,y}E_{1,x}e_{x,z,s}|^2 = c^2 \cos^2(2\varphi)
$$
  
\n
$$
|e_{x,y}E_{1,y}e_{x,z,s}|^2 = 0
$$
  
\n
$$
|e_{x,y}E_{2,1}e_{x,z,s}|^2 = d^2 \cos^2 \varphi \sin^2 \varphi
$$
  
\n
$$
|e_{x,y}E_{2,2}e_{x,z,s}|^2 = 0
$$

parallel, kubisch

$$
I \propto |e_{s,\varphi} R_x e_{i,p,\varphi}| = \begin{vmatrix} (\cos(\varphi), \sin(\varphi), 0) \begin{pmatrix} 0 & 0 & 0 \\ 0 & 0 & d \\ 0 & d & 0 \end{pmatrix} \begin{pmatrix} \cos(\varphi) \\ \sin(\varphi) \\ 0 \end{pmatrix} \end{vmatrix}^2 = 0
$$
  

$$
I \propto |e_{s,\varphi} R_y e_{i,p,\varphi}| = \begin{vmatrix} (\cos(\varphi), \sin(\varphi), 0) \begin{pmatrix} 0 & 0 & d \\ 0 & 0 & 0 \\ d & 0 & 0 \end{pmatrix} \begin{pmatrix} \cos(\varphi) \\ \sin(\varphi) \\ 0 \end{pmatrix} \end{vmatrix}^2 = 0
$$
  

$$
I \propto |e_{s,\varphi} R_z e_{i,p,\varphi}| = \begin{vmatrix} (\cos(\varphi), \sin(\varphi), 0) \begin{pmatrix} 0 & d & 0 \\ d & 0 & 0 \\ 0 & 0 & 0 \end{pmatrix} \begin{pmatrix} \cos(\varphi) \\ \sin(\varphi) \\ 0 \end{pmatrix} \end{vmatrix}^2 = d^2 \sin^2(2\varphi)
$$

senkrecht, kubisch

$$
I \propto |e_{s,\varphi} R_x e_{i,s,\varphi}|^2 = \begin{vmatrix} (\cos(\varphi), \sin(\varphi), 0) \begin{pmatrix} 0 & 0 & 0 \\ 0 & 0 & d \\ 0 & d & 0 \end{pmatrix} \begin{pmatrix} -\sin(\varphi) \\ \cos(\varphi) \\ 0 \end{pmatrix} \end{vmatrix}^2 = 0
$$
  

$$
I \propto |e_{s,\varphi} R_y e_{i,s,\varphi}|^2 = \begin{vmatrix} (\cos(\varphi), \sin(\varphi), 0) \begin{pmatrix} 0 & 0 & d \\ 0 & 0 & 0 \\ d & 0 & 0 \end{pmatrix} \begin{pmatrix} -\sin(\varphi) \\ \cos(\varphi) \\ 0 \end{pmatrix} \end{vmatrix}^2 = 0
$$

$$
I \propto |e_{s,\varphi} R_z e_{i,s,\varphi}|^2 = \left| (\cos(\varphi), \sin(\varphi), 0) \begin{pmatrix} 0 & d & 0 \\ d & 0 & 0 \\ 0 & 0 & 0 \end{pmatrix} \begin{pmatrix} -\sin(\varphi) \\ \cos(\varphi) \\ 0 \end{pmatrix} \right|^2 = d^2 \cos^2(2\varphi)
$$

Zur Unterscheidung, ob nun GaN in hexagonaler oder kubischer Konfiguration vorliegt, kann man nun heranziehen, wieviele Moden bei senkrechte, bzw. paralleler Polarisation beobachtbar sind. Bei kubischen GaN beobachtet man nur eine Mode, bei hexagonalen GaN lassen sich je nach Polarisation unterschiedliche Anzahl von Moden beobachten.

#### 4.2 parallele Polarisation

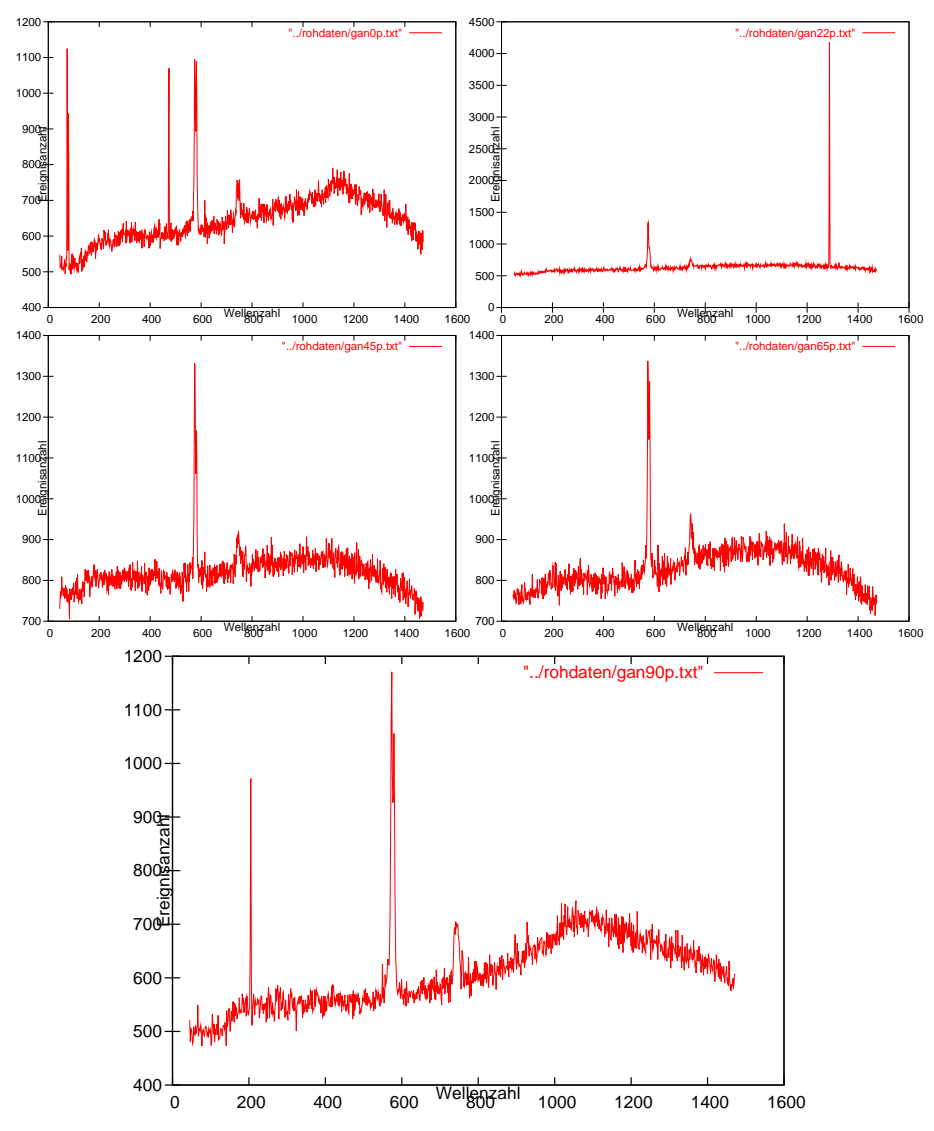

Abbildung 16: Aufnahme der Ramanspektren bei paralleler Polarisation

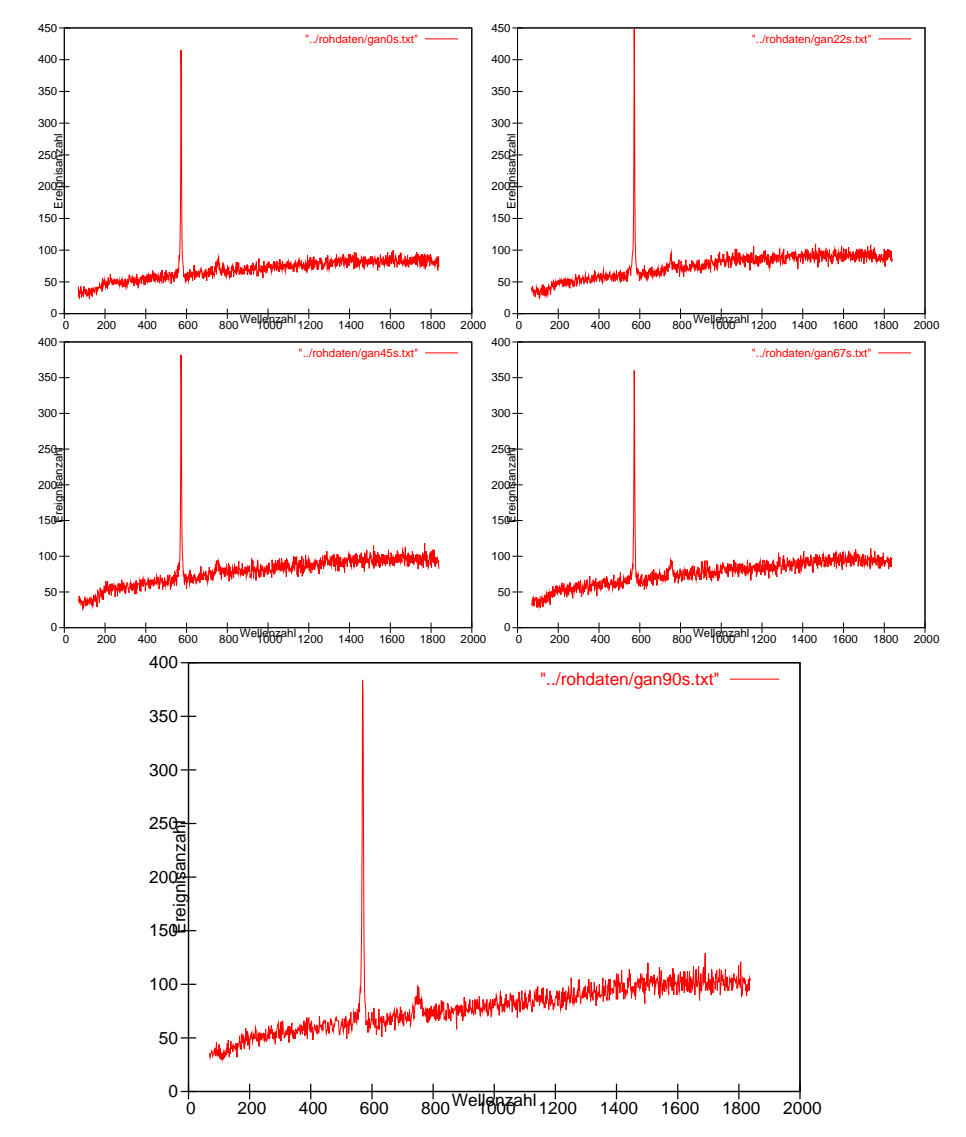

## 4.3 senkrechte Polarisation

Abbildung 17: Aufnahme der Ramanspektren bei senkrechter Polarisation

#### 4.4 Auswertung

Bei paralleler Polarisation kann man deutlich einen Peak bei 570cm−<sup>1</sup> und etwas weniger deutlich einen bei 741cm−<sup>1</sup> . Bei senkrechter Polarisation ist der Peak bei 570cm−<sup>1</sup> wieder sehr deutlich zu sehen. Der Peak bei  $741cm^{-1}$  ist deutlich schwächer, aber noch auszumachen.

Da man mehrere Moden feststellen kann, muss es sich um hexagonales GaN handeln. Allerdings sollte man bei senkrechter Polarisation gemäß Rechnung nur eine Mode feststellen, da die A1-Mode nur in paralleler Polarisation auftaucht.

Da nur zwei Peaks auftauchen, muss das einfallende Licht parallel zur z-Achse des Kristalls sein. Wie die Rechnung oben ergeben hat, würde man für x,y-paralleles Licht drei Moden beobachten. Die angestrahlte Fläche ist damit die [001]-Fläche.

Da der Peak bei 570cm−<sup>1</sup> im Rahmen der Messgenauigkeit vom Winkel nicht beeinflusst wird, kann man diesen der transversalen E2-Mode zuordnen, die zweifach entartet ist. Den Peak, der bei paralleler Polarisation recht deutlich bei 741cm−<sup>1</sup> zu sehen ist, wird der A1-Mode zugeordnet.

## 5 Aufgabe 4

#### 5.1 Rechnung

Es handelt sich um ein hexagonales Gitter, und es werden die entsprechenden Ramantensoren aus dem Skript verwendet. Da Die Einstrahlebenen bekannt sind, muss nicht nach einen Winkel parametriesiert werden. Es werden die einzelnen Moden nach Portonotation ausgegeben.  $z(xx)z$ z(xy)z

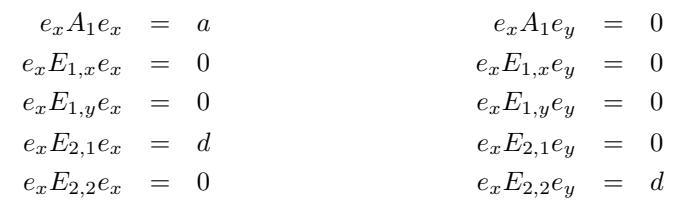

x(yz)x

x(yy)x

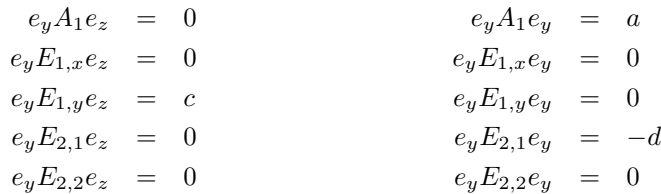

 $x(zy)x$ 

 $x(zz)x$ 

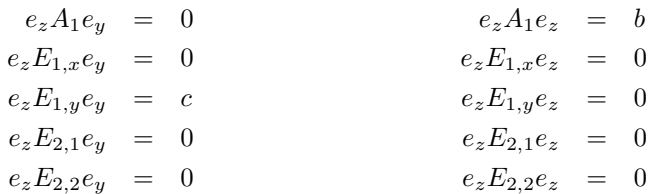

## 5.2 Messkurven am ZNO-Einkristall

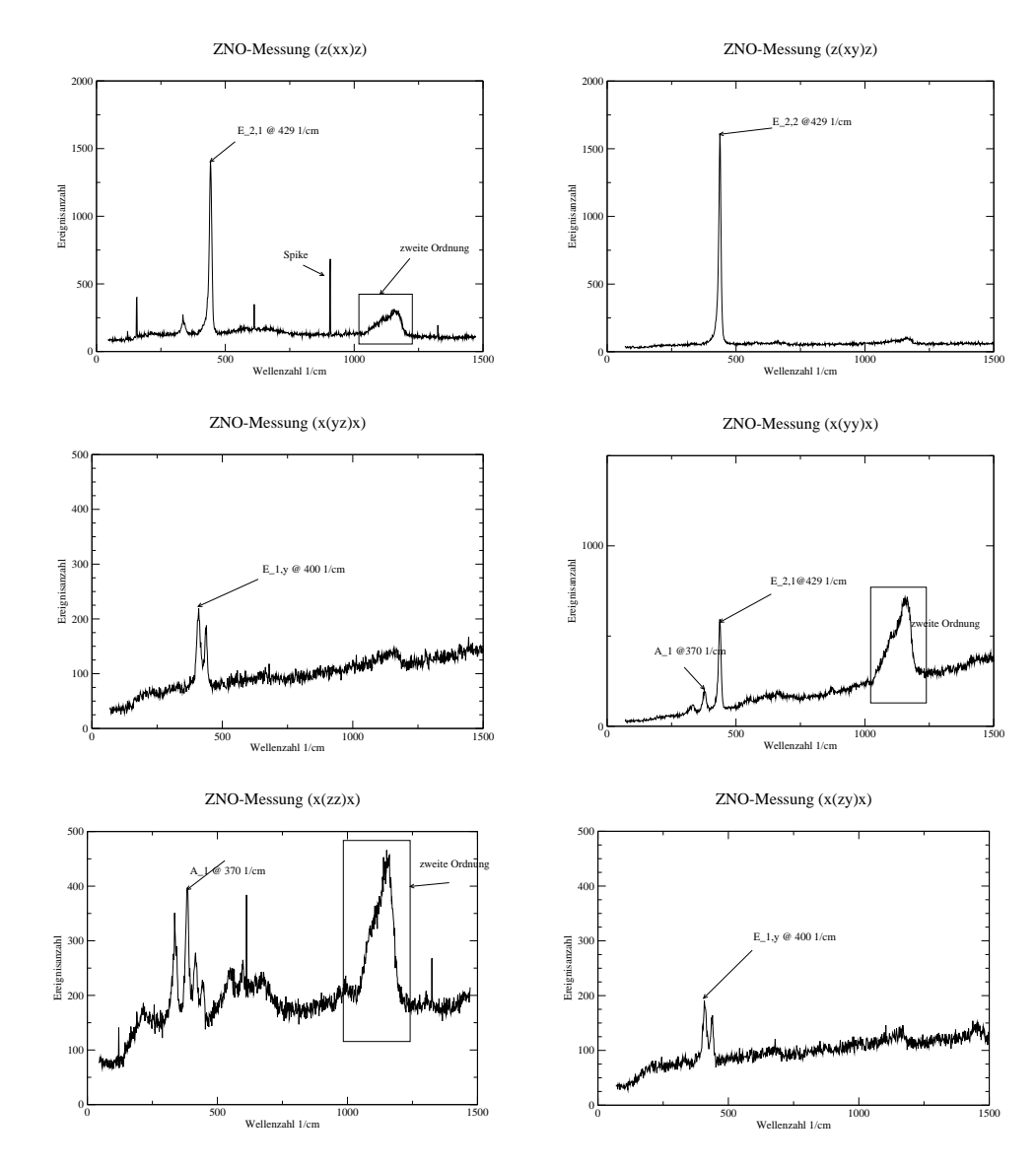

## 5.3 Auswertung

Es fand folgende Zuordnung statt

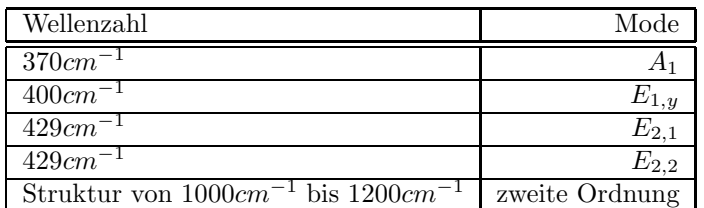

Tabelle 1: Zuordnung Wellenzahl Mode

# 6 Aufgabe 5

### 6.1 Gütebestimmung

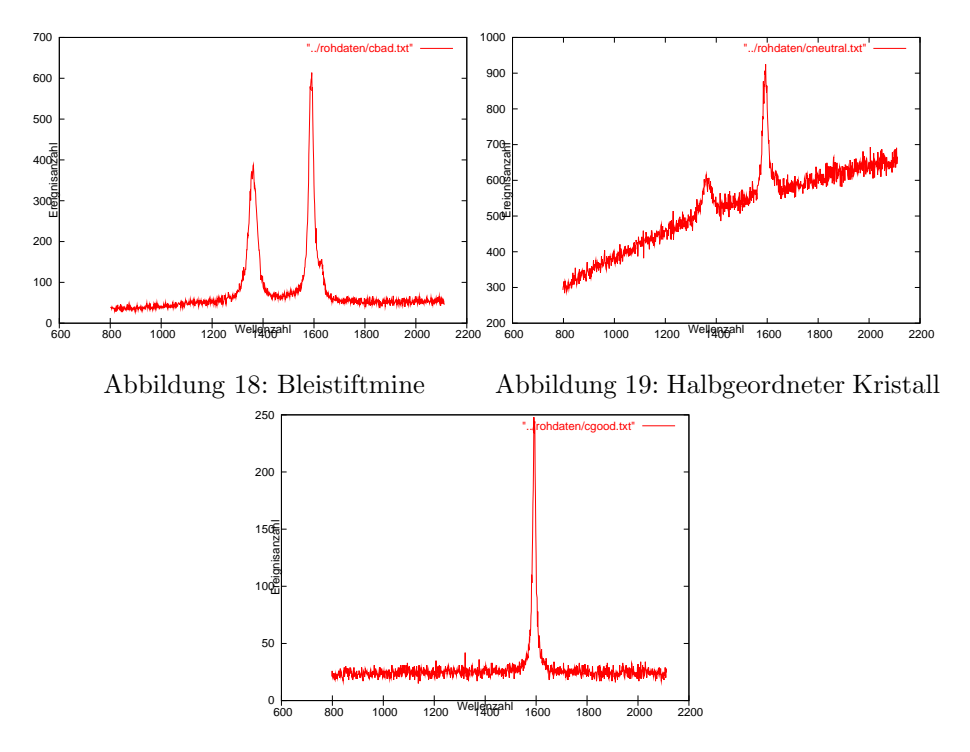

Abbildung 20: Geordneter Kristall

Zur Gütebestimmung kann man beim Graphit die Intensität der Mode bei 1350 $cm^{-1}$  heranziehen. Man erkennt, das diese bei der Bleistiftmine sehr ausgeprägt ist, bei der halbgeordneten Mode schon deutlich kleiner als die Mode bei 1580cm<sup>−</sup><sup>1</sup> ist. Bei dem Graphitkristall verschwindet diese Mode dann ganz.

#### 6.2 Depolarisationsrate

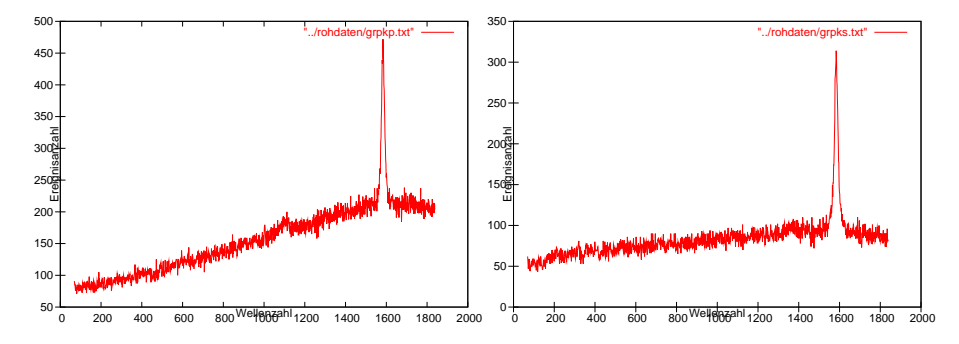

Abbildung 21: Messung bei paralleler Abbildung 22: Messung bei senkrech-Polarisation ter Polarisation

Abbildung 23: Messkurven für die Depolarisationsrate

Man erhält für die parallele Polarisation eine Intensität von 470 Ereignissen und für die senkrechte Polarisation eine Intensität von 310 Ereignissen. Die Depolarisationsrate ergibt sich aus  $\rho = \frac{I_s}{I_p}$ . Man erhält dann

 $\rho \approx 0.65$ 

Damit hat diese Mode auf jeden Fall keine A1-Symmetrie, die Unordnung ist noch recht hoch.

#### 6.3 Vergleich von zweite Ordnung Graphit und Silizium

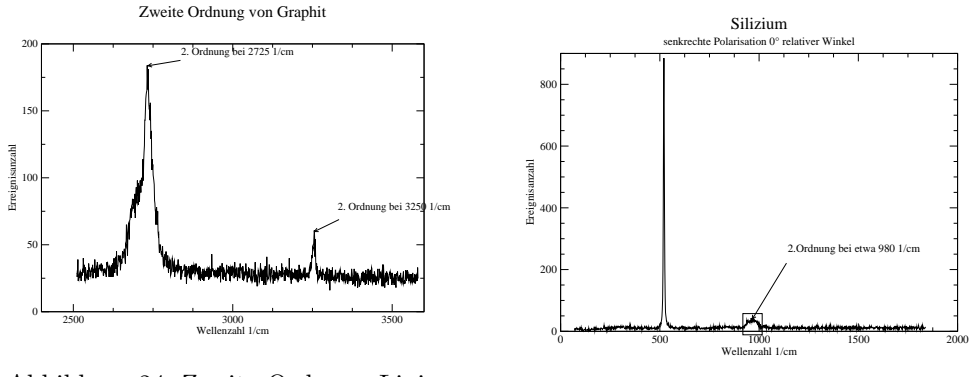

Abbildung 24: Zweite Ordnung Linien von Graphit

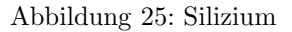

Die Streuung zweiter Ordnung findet man bei Silizium etwa bei 980cm<sup>−</sup><sup>1</sup> . Bei Graphit sieht man mehrere Streuprozesse zweiter Ordnung, bei 2725cm<sup>−</sup><sup>1</sup> und bei 3250cm<sup>−</sup><sup>1</sup> . Bei der Streuung zweiter Ordnung wechselwirken zwei Phononen mit dem Photon. Aus der Impulserhaltung folgt  $k_i - k_s = q_a + q_b \approx 0$ . Dies bedeutet es stehen nicht mehr nur Phononen aus der Nähe des Γ-Punktes zur Vefügung, sondern die ganze Brillouinzone ist zugänglich. Die gemessene Intensität hängt von der Zustandsdichte der Phononen ab. Bei einer hohen Zustandsdichte ist auch eine Zweiphononenstreuung wahrscheinlicher, man erhält eine höhere Intensität.

Graphit hat bei 1350 $cm^{-1}$  und bei 1580 $cm^{-1}$  eine hohe Zustandsdichte, entsprechend lassen sich die Ramanstreuungen zweiter Ordnung gut beobachten. Bei Silizium ist die Zustandsdichte unterhalb des  $\Gamma$ -Punktes groß, darüber ist diese Null. Dies bedeutet, das bei Silizium der zweite Ordnung-Peak sich ziemlich genau bei 980cm<sup>-1</sup> beobachten lässt, und dann relativ scharf abbricht, während die vom Graphit breiter sind.